ხელშეკრულებასახელმწიფო შესყიდვის შესახებN<sup>5</sup>

 $Q$ ანართი  $N<sup>2</sup>1$ 

 $\mathbf{S}$ 

Ŧ 4 ერთეულის საერთო ღირებულება  $N<sub>i</sub>$ რ-ზა შესყიდვის ოზიექტის დასახელება ფასი (ლარი) (ლარი) სტანდარტული პერსონალური მაგიდის კომპიუტერი - სტანდარტულიდესკტოპი ერთი 1137.00 1137.00 (კომპლექტი: სისტემური ბლოკი, მონიტორი, ცალი კლავიატურა, მაუსი) სულ დღგ-ს ჩათვლით: 1137.00ლ

ფასების ცხრილი

შემსყიდველი: ააიპ თელავის სასპორტო გაერთიანება წარმოდგენილი გიორგი სვიმონიშვილის სახით,

მიმწოდებელი: შპს "იუ-ჯი-თი წარმოდგენილი ერმილე სულამის სახით

 $0 - 5$ **SOPPOR** 

ხელშეკრულებასახელმწიფო შესყიდვის შესახებ№დანართი №2

სტანდარტული პერსონალური კომპიუტერის ტექნიკური მაჩვენებლები

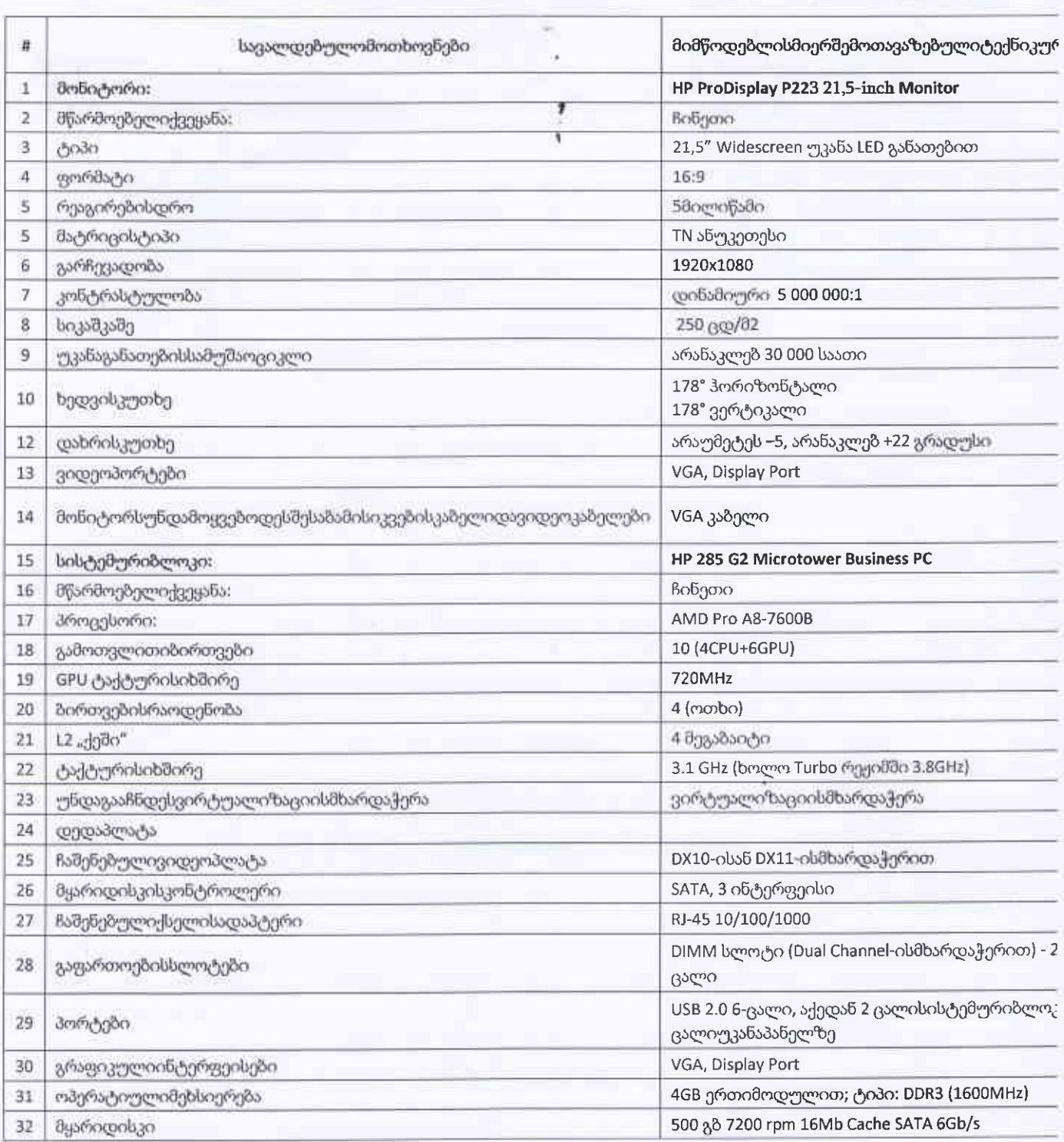

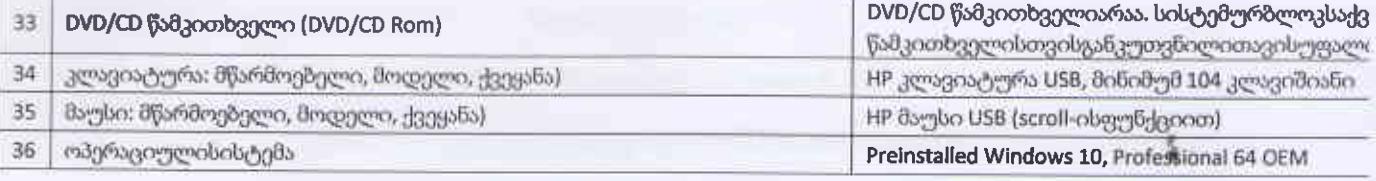

 $\ddot{\ddot{\textbf{r}}}$ 

 $\ddot{\mathbf{t}}$ 

## შემსყიდველი:

h Ôi .

7Ü

 $50R$  $\mathbb{Z}$ u

128935

 $030$ .  $_{\alpha}$  6 5 6  $_{\alpha}$ 

ააიპ თელავის სასპორტო გაერთიანება<br>რარმოდგენილი გიორგი სვიმონიშვილის სახით, forman)

ym?

## მიმწოდებელი: შპს "ი<del>უ ჯი-თი</del><br>წარმოდგენილი ერმილე სულაძის სახით